# **Curtin University Library**

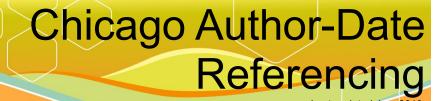

This guide is primarily for students doing assignments at Curtin University. It is not for those publishing using the Chicago Author-Date style. For those publishing in the Chicago Author-Date style, please consult the Chicago Manual of Style:

The Chicago manual of style. 2003. 15th ed. Chicago: The University of Chicago Press.

The Chicago manual of style (15th ed.) is also available online, via Databases link on the Library's home page.

The Chicago referencing style has two basic systems of documentation. There is the **humanities** style (which can also be known as the **footnote and endnote** or the **notes and bibliography** style), as well as the **author-date** style. This guide follows the **author-date** system of referencing. This involves citations within the text corresponding to a full bibliographic entry in the reference list at the end of the document. The in-text citations include the author's last name, followed by the date of publication in parentheses. The bibliographic entry in the reference list includes all the other necessary publication information.

When using EndNote, it is recommended that the style system to use is Chicago Curtin 2010.

It is very important that you check your department or school's assignment guide as some details, eg. punctuation, may vary from the guidelines on this page. You may be penalised for not conforming to your school's requirements.

### What is Referencing?

Referencing is a standardised method of acknowledging sources of information and ideas that you have used in your assignment in a way that uniquely identifies their source. Direct quotations, facts and figures, as well as ideas and theories, from both published and unpublished works must be referenced.

There are many acceptable forms of referencing. This information sheet provides a brief guide to the Chicago Author-Date referencing style. Within the text of the assignment the author's name is given first, followed by the publication date. A reference list at the end of the assignment contains the full details of all the in-text citations.

#### Why Reference?

Referencing is necessary to avoid plagiarism, to verify quotations, and to enable readers to follow-up and read more fully the cited author's arguments.

#### Steps Involved in Referencing

1. Note down the full bibliographic details including the page number(s) from which the information is taken.

In the case of a **book**, 'bibliographical details' refers to: author/editor, year of publication, title, edition, volume number, place of publication and publisher as found on the front and back of the title page. (Not all of these details will necessarily be applicable).

In the case of a **journal article**, the details required include: author of the article, year of publication, title of the article, title of the journal, volume and issue number of the journal, and page numbers.

For all **electronic information**, in addition to the above you should note the date that you accessed the information, and database name or web address (URL).

- 2. Insert the citation at the appropriate place within the text of the document (see examples below).
- 3. Provide a reference list at the end of the document (see examples below).

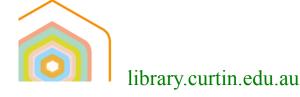

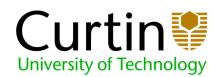

#### **In-Text Citations**

Use the name of the author, followed by the year of publication when citing references within the text of an assignment.

Where authors of different references have the same family name, include the author's initials in the in-text citation i.e.(Hamilton, C. L. 1994) or C. L. Hamilton (1994). If two or more authors are cited at the same point in the text then they are included in the same in-text citation, separated by a semicolon e.g. (Brown 1991; Smith 2003). They are presented alphabetically by author.

When directly quoting from another source, the relevant page number **must** be given and quotation marks placed around the quote. It is **not** necessary to include the page number when paraphrasing or referring to an idea from another source which is a book or lengthy text.

What is a Reference List? You can view an example of a Reference List using the Chicago Author-date referencing style

- 1. A reference list includes books, chapters, journal articles etc that you cite in the text of your essay.
- 2. A bibliography is a list of relevant sources for background or for further reading.
- 3. The reference list is arranged alphabetically by author at the end of your essay...
- 4. Where an item has no author it is cited and listed by its title.
- 5. The Chicago Author-Date referencing style requires the second and subsequent lines of the reference to be indented.

#### What is a Reference/Citation?

URL of the web page

A reference or citation consists of elements that allow the reader to trace the original book, article or website you have consulted and cited. Here are some examples in the Chicago Author-Date referencing style.

#### Book:

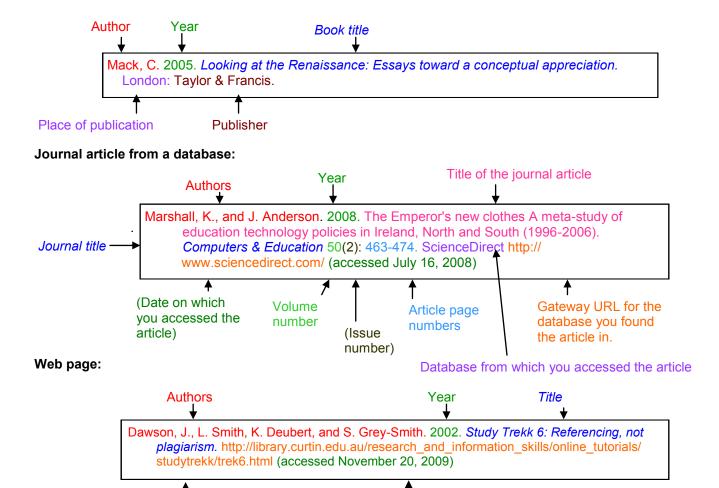

(Date on which you viewed the web page)

2

## **Examples of Referencing**

| Books                         | In-Text Example                                                                                   | Reference List Example                                                                                                    | EndNote X3 (which reference type?) |
|-------------------------------|---------------------------------------------------------------------------------------------------|----------------------------------------------------------------------------------------------------|------------------------------------|
| Single author                 | 'The theory was first propounded in 1982' (Horwood 1982, 65) OR 'Horwood (1982, 65) claimed that' | Horwood, J. 1982. <i>Comfort</i> . London: Unwin Paperbacks.                                                                                                    | Book                               |
| 2 authors                     | (Madden and Hogan 1997, 22) OR Madden and Hogan (1997, 22) discuss this idea                      | Madden, R., and T. Hogan. 1997. The definition of disability in Australia: Moving towards national consistency. Canberra: Australian Institute of Health and Welfare.                                                                                                    | Book                               |
|                               |                                                                                                   | List the family name first for the first author ONLY.                                                                                                    |                                    |
| 3 authors                     | (Jones, Madding, and Davis 1998, 34) OR Jones, Madding, and Davis (1998, 34) states               | Jones, J., M. Madding, and B. Davis. 1998. <i>How to ride a pony</i> . Sydney: Australian Equestrian Press.  List the family name first for the first author ONLY.                                                                                                    | Book                               |
| 4 or more authors             | Leeder et al. (1996, 24) suggest  OR  (Leeder et al. 1996, 24)                                    | Leeder, S. R., A. J. Dobson, R. Gibbers, N. R. Patel, P. S. Mathews, D. A. Williams, and D. Mariot. 1996. <i>The Australian film industry</i> . Adelaide: Dominion Press.  List the family name first for the first author ONLY.                                                                       | Book                               |
| No author                     | (Advertising in the Western Cape 1990, 74).                                                       | Advertising in the Western Cape. 1990. Cape Town: ABC Publishers.                                                                                                    | Book                               |
| Multiple works by same author | 'University research (Brown 1982, 1988) has indicated that'                                       | Brown, P. 1982. Corals in the Capricorn group. Rockhampton: Central Queensland University.  ——. 1988. The effects of anchor on corals. Rockhampton: Central Queensland University.  Order chronologically in the reference list. For successive entries by the same author the dash replaces the name. | Book                               |

| Books                                                        | In-Text Example                                                                                       | Reference List Example                                                                                                    | EndNote X3 (which reference type?)          |
|--------------------------------------------------------------|----------------------------------------------------------------------------------------------------|----------------------------------------------------------------------------------------------------|---------------------------------------------|
| Multiple works published in the same year by the same Author | 'In recent reports (Napier 1993a, 55)'  Use a/b etc. to differentiate between works in same year.     | Napier, A. 1993a. <i>Fatal storm</i> . Sydney: Allen & Unwin.  ———. 1993b. <i>Survival at sea</i> . Sydney: Allen & Unwin.  Order alphabetically by title in the reference list.  For successive entries by the same author the dash replaces the name. | Book                                        |
| Editor                                                       | (Kastenbaum 1993, 91-2)                                                                               | Kastenbaum, R., ed. 1993. <i>Adult development</i> . Phoenix: Oryx Press.                                                                                                    | Edited Book                                 |
| Different Editions                                           | Neil Renton (2004, 75) suggests that                                                                  | Renton, N. 2004. Compendium of good writing. 3rd ed. Milton: John Wiley & Sons.  An edition number is placed after the title of the work - this is not necessary for a first edition.                                                                   | Book (put 3rd in <i>Edition</i> ).          |
| No date                                                      | (Housley [1806?]) OR (Housley n.d.)                                                                   | Housley, N. [1806?]. Contesting the crusades. Malden, MA: Blackwell.  OR Housley, N. n.d. Contesting the crusades. Malden, MA: Blackwell.                                                                                                    | Book (put [1806?] or n.d. in <i>Year</i> ). |
| Encyclopedia/<br>Dictionary                                  | 'In the section on Sleepwalking in<br>the Encyclopedia of Sleep and<br>Dreaming (Mahowald 1993, 578)' | Entries in an encyclopedia or dictionary are not listed in the reference list.                                                                                                    | Enter the in-text citation manually.        |
| Article or chapter in a<br>book                              | As discussed by Blaxter (1976, 120 -35)  OR (Blaxter 1976, 120-35)                                    | Blaxter, M. 1976. Social class and health inequalities. In<br>Equalities and inequalities in health, ed. C. Carter and<br>J. Peel, 120-35. London: Academic Press.                                                                                      | Book Section                                |
| Article or chapter in a<br>book – no author                  | (Solving the Y2K problem 1997, 23)  Use the title of chapter/article                                  | Solving the Y2K problem. 1997. In <i>Technology today</i> and tomorrow, ed. D. Bowd, 23-35. New York: Van Nostrand Reinhold.                                                                                                    | Book Section                                |

| Books                            | In-Text Example                                      | Reference List Example                                                                                                    | EndNote X3 (which reference type?)                                                                                                    |
|----------------------------------|------------------------------------------------------|----------------------------------------------------------------------------------------------------|----------------------------------------------------------------------------------------------------|
| Decolorus                        | (Danasah and Tusining Contra                         | December of Training Control of Independent Living                                                                                                    | Pools                                                                                                    |
| Brochure                         | (Research and Training Centre 2003)                  | Research and Training Centre on Independent Living. 2003. Guidelines for reporting and writing about people with disabilities [Brochure]. Melbourne: Research and Training Centre. | Book Type [Brochure] manually after the Title.                                                                                                    |
|                                  |                                                      | The publisher's name may be abbreviated if it is also the author.                                                                                                    |                                                                                                    |
| E-book                           | (Pettinger 2002)                                     | Pettinger, R. 2002. <i>Global organizations</i> . Oxford: Capstone Publishing. Netlibrary. http://                                                                                 | Electronic Book                                                                                                    |
|                                  |                                                      | www.netlibrary.com (accessed September 28, 2004).                                                                                                    | (put Netlibrary in Name of Database,<br>September 28, 2004 in Date Accessed)                                                                                                    |
|                                  |                                                      | Shorten URL                                                                                                    |                                                                                                    |
|                                  |                                                      |                                                                                                    | Shorten URL in URL field                                                                                                    |
| Thesis                           | (Jones 1998, 89)                                     | Jones, F. 1998. The mechanism of Bayer residue flocculation. PhD diss., Curtin University of                                                                                       | Thesis                                                                                                    |
|                                  |                                                      | Technology. http://library.curtin.edu.au/theses (accessed November 28, 2006).                                                                                                    | (put PhD diss. in <i>Thesis Type</i> )                                                                                                    |
|                                  |                                                      | Shorten URL                                                                                                    | Shorten URL in URL field                                                                                                    |
| Conference<br>Proceeding         | (Hill 2000, 112)                                     | Hill, R. 2000. Ninth Meeting of the International<br>National Trust, March 3-5, 2000: The National                                                                                 | Conference Proceeding                                                                                                    |
| Ğ                                |                                                      | Trust into the new millennium. Alice Springs, NT: Australian Council of National Trusts.                                                                                           | (put 2000 in Year of Conference, The National Trust into the new millennium in <i>Title</i> Ninth Meeting of the International National Trust in <i>Conference Name</i> , March 3-5, 2000 in <i>Date</i> , Alice Springs, NT in <i>Conference Location</i> , Australian Council of National Trusts in <i>Publisher</i> ). |
| Annual report of an organisation | (Department of Transport and Regional Services 2001) | Department of Transport and Regional Services. 2001.  Annual report 2001-02. Canberra: DTRS.                                                                                       | Report                                                                                                    |
|                                  | OR<br>(Billabong International Ltd 2005)             | OR Billabong International Ltd. 2005. Annual report 2005 – brands. Connect4. http://www.connect4.com.au (accessed November 29, 2006).                                              | (put DTRS in <i>Institution,</i> Connect4 in <i>Name of Database)</i>                                                                                                    |
|                                  |                                                      | Shorten URL                                                                                                    | Shorten URL in URL field                                                                                                    |

| Books                                                    | In-Text Example                                                                                                    | Reference List Example                                                                                                    | EndNote X3 (which reference type?)                                                                                                    |
|----------------------------------------------------------|----------------------------------------------------------------------------------------------------|----------------------------------------------------------------------------------------------------|----------------------------------------------------------------------------------------------------|
| Image in a book                                          | The poster <i>Buy Australian Apples</i> (Cowle and Walker 2005, 65)                                                           | Cowle, C., and D. Walker. 2005. <i>The art of apple branding</i> . Hobart: Apples from Oz.                                                                                                    | Book                                                                                                    |
| Print Journals                                           | In-Text Example                                                                                                    | Reference List Example                                                                                                    | EndNote X3 (which reference type?)                                                                                                    |
| Article -<br>single author                               | As mentioned by Wharton (1996, 8)  For multiple authors also see the in- text examples used for books and electronic journals | Wharton, N. 1996. Health and safety in outdoor activity centres. <i>Journal of Adventure Education and Outdoor Leadership</i> 12 (4): 8-9.                                                                 | Journal Article                                                                                                    |
| Article – no author                                      | 'It's a growing problem in the UK.' (Anorexia nervosa 1969, 17)  Use the title of the journal article                         | Anorexia nervosa. 1969. <i>British Medical Journal</i> 12 (2): 6-19.                                                                                                    | Journal Article  You will need to edit the in-text citation so that the title will appear in italics                                                         |
| Newspaper, feature or magazine article                   | (Towers 2000)                                                                                                    | Towers, K. 2000. Doctor not at fault: Coroner.  The Australian, January 18.                                                                                                    | Newspaper Article (put January 18 in <i>Issue Date</i> )                                                                                                    |
| Newspaper, feature<br>or magazine article –<br>no author | 'The Sydney Morning Herald (January 21, 2000) reported'                                                                       | Provide all the details in the in-text citation – no need for an entry in the reference list.                                                                                                    |                                                                                                    |
| Press release                                            | 'in the press release on 1 March, BHP enters new era, Watersmith explains'                                                    | Treated like an unpublished document. No need for an entry in the reference list.                                                                                                    | You will need to enter the in-text citation manually.                                                                                                    |
| Electronic Journals                                      | In-Text Example                                                                                                    | Reference List Example                                                                                                    | EndNote X3 (which reference type?)                                                                                                    |
| Full text from an electronic database single author      | (Madden 2002, 562)                                                                                                    | Madden, G. 2002. Internet economics and policy: An Australian perspective. <i>Economic Record</i> 78 (2): 551-78. Informit Online. http://search.informit.com.au (accessed October 16, 2003).  Shorten URL | Journal Article  (put Informit Online in Name of Database, http://search.informit.com.au in URL, October 16, 2003 in Access Date).  Shorten URL in URL field |

| Electronic Journals                                                             | In-Text Example                                                                                                    | Reference List Example                                                                                                    | EndNote X3 (which reference type?)                                                                                                    |
|---------------------------------------------------------------------------------|----------------------------------------------------------------------------------------------------|----------------------------------------------------------------------------------------------------|----------------------------------------------------------------------------------------------------|
| Full text article from an electronic database 2 authors                         | Walker and Taylor (2004, 13) state OR (Walker and Taylor 2004, 13)                                                                                                    | Walker, D. J., and P. R. Taylor. 2004. Intelligence and educational achievement. <i>Intelligence</i> 35 (1): 12-21. CSA. http://csa.com (accessed April 24, 2007).  Shorten URL List the family name first for the first author ONLY                                                                       | Journal Article  (put CSA in Name of Database, http://csa.com in URL, April 24, 2007 in Access Date).  Shorten URL in URL field                                                                              |
| Full text article from an electronic database 3 authors                         | (Bartlett, Wright and Konopak<br>2005, 26)<br>OR<br>Bartlett, Wright and Konopak<br>(2005, 26) state                                                                                   | Bartlett, P., L. Wright, and B. Konopak. 2005. Reading and writing: Aids to learning in the content areas.  Journal of Reading 31 (2): 109-115. CSA. http://csa.com (accessed April 24, 2007).  Shorten URL List the family name first for the first author ONLY                                           | Journal Article  (put CSA in Name of Database, http://csa.com in URL, April 24, 2007 in Access Date).  Shorten URL in URL field                                                                              |
| Full text article from an electronic database 4 or more authors                 | Sechzer et al. (2000, 43) have found OR (Sechzer et al. 2000, 43)                                                                                                    | Sechzer, J. A., S. M. Pafflin, F. L. Demark, A. Griffin, and S. J. Blumenthal. 2000. Going global: Rethinking culture teaching in ELT context. Journal of Teacher Education 58 (6): 43-9. CSA. http://csa.com (accessed April 24, 2007).  Shorten URL List the family name first for the first author ONLY | Journal Article  (put CSA in Name of Database, http://csa.com in URL, April 24, 2007 in Access Date).  Shorten URL in URL field                                                                              |
| Full text article from an electronic database no author                         | 'There is certainly an argument for separating some classes' (Thinking of boys 2001, 9)  You will need to edit the in-text citation for the title of the article to appear in italics. | Thinking of boys. 2001. SPELD Bulletin 32 (1): 8-9. Informit Online. http://search.informit.com.au (accessed July 16, 2004).  Shorten URL                                                                                                    | Journal Article  (put Informit Online in Name of Database, http://search.informit.com.au in URL, July 16, 2004 in Access Date).  Shorten URL in URL field                                                    |
| Full text newspaper, newswire or magazine from an electronic database no author | (Cup lifts Seven out of ratings blues 2006)  Use the title of the article                                                                                                    | Cup lifts Seven out of ratings blues. 2006. <i>The Australian</i> , November 13. Factiva. http://global.factiva.com (accessed November 24, 2006).  Shorten URL                                                                                                    | Newspaper Article  (put November 13 in <i>Issue Date,</i> Factiva in <i>Name of Database,</i> http:// global.factiva.com in <i>URL,</i> November 24, 2006 in <i>Access Date</i> ).  Shorten URL in URL field |

| Electronic Journals               | In-Text Example                                                                                                    | Reference List Example                                                                                                    | EndNote X3 (which reference type?)                                                                                                    |
|-----------------------------------|----------------------------------------------------------------------------------------------------|----------------------------------------------------------------------------------------------------|----------------------------------------------------------------------------------------------------|
| Full text from the<br>Internet    | It was proposed by Byrne (2004, paragraph 5) that                                                                                                   | Byrne, A. 2004. The end of history: Censorship and libraries. <i>The Australian Library Journal</i> 53 (2). http://www.alia.org.au/publishing/alj/53.2/full.text/byrne.html (accessed November 13, 2004).                                                                                                    | Journal Article  (put http://www.alia.org.au/publishing/alj/53.2/full.text/byrne.html in <i>URL</i> , November 13, 2004 in <i>Access Date</i> ).                                                                                                    |
| Article from Curtin E-<br>Reserve | (Andersen 2002, 343)                                                                                                    | Andersen, J. A. 2002. Organizational design: Two lessons to learn before re-organizing.  International Journal of Organizational Theory and Behavior 5 (3/4): 343. Curtin University Library E-Reserve. http://opac.lis.curtin.edu.au (accessed November 24, 2006).  Shorten URL                                                                                                    | Journal Article  (put Curtin University Library E-Reserve in Name of Database, http://opac.lis.curtin.edu.au in URL, November 24, 2006 in Access Date).  Shorten URL in URL field                                                                                                    |
| Secondary Sources                 | In-Text Example                                                                                                    | Reference List Example                                                                                                    | EndNote X3 (which reference type?)                                                                                                    |
| Book                              | (Lewis and Carini 1984)  Use ONLY the original author's name and date here. Page numbers are included in the reference list unless quoting directly | <ul> <li>Lewis, E. N., and P. V. Carini. 1984. Nurse staffing and patient classification: Strategies for success. Rockville, Md: Aspens Systems Corp. Quoted in Thibodeau and Patton, 2002, 77.</li> <li>Thibodeau, G. A. and K. T. Patton, eds. 2002. The human body in health and disease. St Louis, Mo.: Mosby.</li> <li>Show original and secondary author as two separate entries in the reference list</li> </ul> | Book section  Put a full stop after the title, put secondary author in <i>Original Publication</i> (ie Quoted in Thibodeau and Patton, 2002, 77)  Edited Book  Insert both authors in text, then highlight the secondary author (Thibodeau and Patton) click on <b>Edit Citation</b> and exclude the author and year then both authors will appear in the reference list |

| Secondary Sources             | In-Text Example                                                                                                    | Reference List Example                                                                                                    | EndNote X3 (which reference type?)                                                                                                    |
|-------------------------------|----------------------------------------------------------------------------------------------------|----------------------------------------------------------------------------------------------------|----------------------------------------------------------------------------------------------------|
| Journal Article               | (Ebell 2006)  Use ONLY the original author's name and date here. Page numbers are included in the reference list unless quoting directly                            | <ul> <li>Ebell, M. H. 2006. Diagnosis of migraine headache.         <i>American Family Physician</i> 74 (12): 2087-8. Quoted in Patton 2007, 597.</li> <li>Patton, K. T. 2007. Neuralgia and headaches.         <i>Science</i> 316 (5824): 597-600.</li> <li>Show original and secondary author as two separate entries in the reference list</li> </ul> | Journal article  (put secondary author in <i>Original Publication</i> (ie Quoted in Patton 2007, 597.)  Insert both authors in text, then highlight the secondary author (Patton), click on <b>Edit Citation</b> and exclude the author and year then both authors will appear in the reference list |
| World Wide Web                | In-Text Example                                                                                                    | Reference List Example                                                                                                    | EndNote X3 (which reference type?)                                                                                                    |
| Document on WWW               | 'It's essential you learn how to reference' (Dawson et al. 2002).  For four or more authors use et al. See books and electronic journals for other in-text examples | Dawson, J., L. Smith, J. Brooks, K. Deubert and S. Grey-Smith. 2002. Study Trekk 6: Referencing, not plagiarism. http://library.curtin.edu.au/research_and_information_skills/online_tutorials/studytrekk/trek6.html (accessed February 6, 2008).  List the family name first for the first author ONLY.                                                 | Web Page (put February 6, 2008 in <i>Access Date</i> ).                                                                                                    |
| Document on WWW-<br>No author | (Leafy seadragons and weedy seadragons 2001)                                                                                                    | Leafy seadragons and weedy seadragons. 2001.  http://www.windspeed.net.au/~jenny/seadragons/ (accessed July 14, 2001).                                                                                                    | Web Page (put July 14, 2001 in Access Date).                                                                                                    |
| Document on WWW –<br>No date  | (Royal Institute of British Architects n.d.)                                                                                                    | Royal Institute of British Architects. n.d. Shaping the future: Careers in architecture. http://www.architecture.com/EducationAndCareers/BecomingAnArchitect/Becominganarchitect.aspx (accessed November 3, 2009).                                                                                                    | Web Page  (put n.d. in <i>Year,</i> November 3, 2009 in <i>Access Date</i> ).                                                                                                    |
| Image on the web              | The image of the bleached coral (Climate change is impacting the reef)                                                                                              | Climate change is impacting the reef. Image. 2002. http://www.gbrmpa.gov.au/corp_site/ key_issues/climate_change (accessed December 21, 2009).                                                                                                    | Web Page (add fullstop and type Image manually after the title of the image)                                                                                                    |

| Government<br>Publications                          | In-Text Example                                                                | Reference List Example                                                                                                    | EndNote X3 (which reference type?)                                                                                                    |
|-----------------------------------------------------|--------------------------------------------------------------------------------|----------------------------------------------------------------------------------------------------|----------------------------------------------------------------------------------------------------|
| Act of Parliament                                   | The Commonwealth's Copyright Act 1968  [future references do not include date] | Legislation is included in a list of references only if it is important to an understanding of the work. Set the list apart from the main body of the reference under the subheading 'Legislation'.  Essential elements: Short title Date (Jurisdiction) eg. Copyright Act 1968 (Cwlth).  If legislation is obtained from an electronic database, add a URL as for electronic journal articles. | Enter in-text citation manually.                                                                                                    |
| Cases                                               | The State of New South Wales v.<br>The Commonwealth (1915) 20 CLR<br>54        | Legal authorities are included in a list of references only if they are important to an understanding of the work. Set the list apart from the main body of the reference under the subheading 'Legal Authorities'.                                                                                                    | Case  (put 1915 in <i>Year Decided</i> , The State of New South Wales v. The Commonwealth in <i>Case Name</i> , 20 in <i>Reporter Volume</i> , CLR <i>in Reporter Abbreviation</i> , 54 in <i>First Page</i> ). |
| Australian Bureau of<br>Statistics Bulletin         | (Australian Bureau of Statistics 1999)                                         | Australian Bureau of Statistics. 1999. <i>Disability, ageing and carers: Summary of findings.</i> Cat. no. 4430.0. Canberra: ABS.                                                                                                    | Report  (put Cat. no. 4430.0 in Accession Number, ABS in Institution).                                                                                                    |
| Australian Bureau of<br>Statistics from<br>AusStats | (Australian Bureau of Statistics 1999)                                         | Australian Bureau of Statistics. 1999. Disability, ageing and carers: Summary of findings. Cat. no. 4430.0. Canberra: ABS. http://www.abs.gov.au (accessed February 7, 2008).  Shorten URL                                                                                                    | Report  (put Cat. no. 4430.0 in Accession Number, ABS in Institution.).                                                                                                    |
| Census Information                                  | (Australian Bureau of Statistics 2001)                                         | Australian Bureau of Statistics. 2001. Census of population and housing: B01 selected characteristics (First release processing) postal area 6050. http://www.abs.gov.au (accessed February 8, 2008).  Shorten URL                                                                                                    | Shorten URL in URL field Report  (put Cat. no. 4430.0 in Accession Number, ABS in Institution.)                                                                                                    |
|                                                     |                                                                                |                                                                                                    | Shorten URL in URL field                                                                                                    |

| Government<br>Publications                                               | In-Text Example                                                                                                    | Reference List Example                                                                                                    | EndNote X3 (which reference type?)                                                                                                    |
|--------------------------------------------------------------------------|----------------------------------------------------------------------------------------------------|----------------------------------------------------------------------------------------------------|----------------------------------------------------------------------------------------------------|
| Government Report                                                        | (Resource Assessment<br>Commission 1991)                                                                                                   | Australia. Resource Assessment Commission. 1991.  Forest and timber inquiry: Draft report. Volume 1. Canberra: Australian Government Publishing Service.                                                      | Report  (put Australia. Resource Assessment Commission in Author, Forest and timber inquiry: Draft report in Title, Volume 1 in Accession Number, Australian Government Publishing Service in Institution).                                                    |
| Patent                                                                   | (Cookson 1985)                                                                                                    | Cookson, A. H. 1985. Particle trap for compressed gas insulated transmission systems. US Patent 4,554,399, filed November 28, 1985, and issued February 11, 1988.                                             | Patent  (put Cookson, A. H. in <i>Inventor</i> , US in <i>Country</i> , Patent 4,554,399 in <i>Patent Number</i> , November 28, 1985 in <i>Date</i> , February 11, 1988 in <i>Issue Date</i> ).                                                                |
| Standard                                                                 | (Standards Australia 1997)                                                                                                    | Standards Australia. 1997. Size coding scheme for infants' and children's clothing – underwear and outerwear. AS 1182-1997. Standards Australia Online. http://www.saiglobal.com (accessed January 10, 2006). | Report  (put AS 1182-1997 in <i>Accession Number,</i> January 10, 2006 in <i>Access Date).</i>                                                                                                    |
|                                                                          |                                                                                                    | Shorten URL                                                                                                    | Shorten URL in URL field                                                                                                    |
| Other Sources                                                            | In-Text Example                                                                                                    | Reference List Example                                                                                                    | EndNote X3 (which reference type?)                                                                                                    |
| Personal communication, e-mail and discussion lists with no web archive. | 'It was confirmed that an outbreak occurred in London in 1999' (S. Savieri, personal communication May 21, 2007).  Use exact date if known | Not included in the reference list as they cannot be traced by the reader                                                                                                    | Enter in-text citation manually.                                                                                                    |
| Unpublished<br>Interviews                                                | (Campbell 2006)                                                                                                    | Campbell, B. 2006. Interview with A. Bond. Tape recording. December 1. Curtin University of Technology, Perth.                                                                                                | Personal Communication  (put Campbell, Billie in <i>Author</i> , Interview with Andrea Bond in <i>Title</i> , Tape recording in <i>Description</i> , December 1 in <i>Date</i> , Curtin University of Technology in <i>Publisher</i> , Perth in <i>City</i> ). |

| Other Sources                       | In-Text Example                                                   | Reference List Example                                                                                                    | EndNote X3 (which reference type?)                                                                                                    |
|-------------------------------------|-------------------------------------------------------------------|----------------------------------------------------------------------------------------------------|----------------------------------------------------------------------------------------------------|
| Lecture notes                       | (Brieger, 2005)                                                   | Brieger, B. (2005). Lecture 3: Recruitment and involvement of trainees. PowerPoint slides. Retrieved from Johns Hopkins Bloomberg School of Public Health OpenCourseWare Web site: http://ocw.jhsph.edu course.TrainingMethods. ContinuingEducation/lectureNotes.cfm (accessed October 25, 2009) | Unpublished Work  (put PowerPoint slides in <i>Type of Work,</i> put October 25, 2009 in <i>Access Date</i> ).                                      |
| Films and videorecordings of films. | (Scorsese & Lonergan, 2000)                                       | Scorsese, M. (Producer), & K. Lonergan (Writer/Director). 2000. You can count on me. Motion picture. Hollywood: Paramount Pictures.                                                                                                    | Film or Broadcast  (put Motion picture in <i>Format</i> , put names in director and manually add (Producer) and (Writer/Director)                   |
| DVDs and videos                     | (Smithson 1992)                                                   | Smithson, G. (Writer/Director). 1992. <i>Grumpy meets the orchestra</i> . DVD. Melbourne: Australian Broadcasting Corporation.                                                                                                    | Film or Broadcast  put DVD in <i>Format</i> , put name in <i>Director</i> and manually add (Writer/Director). in the reference list).               |
| Television and radio programmes     | (What are we going to do with the money? 1997)                    | What are we going to do with the money? 1997. Television program. Sydney: SBS Television, 8 August.                                                                                                    | Film or Broadcast  (put Television program in <i>Format</i> , put SBS Television, 8 August in <i>Publisher</i> ).                                   |
| Podcasts                            | (The wings of a butterfly – children, teenagers and anxiety 2005) | The wings of a butterfly - children, teenagers and anxiety. 2005. Podcast radio program. Sydney: ABC Radio National, 10 September. http://www.abc.net.au/podcast/default.htm#mind (accessed September 16, 2005).                                                                                 | Film or Broadcast  (put podcast radio program in <i>Format</i> , 10 September in <i>Date Released</i> , September 16, 2005 in <i>Access Date</i> ). |
| Video blog posts                    | (Krempl 2008)                                                     | Krempl, S. 2008. <i>The beauty of story.</i> Video file. http://www.youtube.com/watch?v=2zSb-m25SJ4 (accessed December 15, 2009)  Include full URL                                                                                                    | Blog (put video file in <i>Description</i> , put December 15, 2009 in <i>Access Date</i> )                                                          |

| Web streaming video                  | Fukuyama 2006)                                                                                                    | Fukuyama, M. (2006). At the corner of me and myself:  Voices of multiple social identities. Streaming video. Counselling and Therapy in Video. http:// ctiv.alexanderstreet.com (accessed February 2, 2010)                                                                               | Blog  (put Streaming video. Counselling and Therapy in Video in description put February 2, 2010 in <i>Access Date</i> )                                                 |
|--------------------------------------|----------------------------------------------------------------------------------------------------|----------------------------------------------------------------------------------------------------|----------------------------------------------------------------------------------------------------|
| Blog post and reply                  | Dumbell (2009) suggests that                                                                                                    | Dumbell, P. (2009, October 29). Try the Library's New Catalogue for a chance to win \$50. Web log post. http://apps.library.curtin.edu.au/blogs/public/? blog=5&page=1&paged=3 (accessed December 15, 2009)                                                                               | Blog (put Web log post in <i>Description</i> , October 29 in <i>Date</i> , December 15, 2009 in <i>Access Date</i> ).                                                    |
|                                      | (Ngakan Ketut Acwin Dwijendra, 2009)                                                                                                    | Ngakan Ketut Acwin Dwijendra. 2009, October 29. Re: Try the Library's New Catalogue for a chance to win \$50. Web log comment. https:// apps.library.curtin.edu.au/blogs/public/ index.php/2009/10/29/ try_the_library_s_new_catalogue_for_a_ch_50# comments (accessed December 15, 2009) | Create separate entry for reply  (put Web log comment in <i>Description</i> , October 29 in <i>Date</i> , December 15, 2009 in <i>Access Date</i> ).                     |
|                                      |                                                                                                    | Include full URL                                                                                                    |                                                                                                    |
| CD-ROMS                              | (Kingsley 1998)                                                                                                    | Kingsley, S. 1998. <i>Dr Brain thinking games</i> . Torrance, California: Knowledge Adventure Inc. CD-ROM.                                                                                                    | Computer Program  (put Kingsley, S. in <i>Programmer</i> , Torrance, California in <i>City</i> , Knowledge Adventure Inc. in <i>Publisher</i> , CD-ROM in <i>Type</i> ). |
| ERIC document<br>(microfiche)        | David and Lombardi (1996) put forward the proposal that                                                                                                    | Davis, R.K. and T.P. Lombardi. 1996. The quality of life of rural high school special education graduates. In <i>Rural goals 2000: Building programs that work</i> . Microfiche. ERIC Document No. 394765.                                                                                | Generic  (put Rural goals 2000: Building programs that work in Secondary Title, Microfiche in Type of Work, ERIC Document No. 394765 in Publisher).                      |
| E-mail discussion list – web archive | According to John Little's post on<br>the ECPOLICY discussion list on<br>April 16, 2002 (http://<br>www.askeric.org/<br>Virtual_Listserv_Archives/<br>ECPOLICY/2002/Apr_2002/<br>Msg00003.html), it was<br>determined that | Provide all the details in the in-text citation – no need for an entry in the reference list.                                                                                                    | Enter the in-text citation manually.                                                                                                    |

**EndNote users, please note**: Make any manual changes when you have finished creating your reference list with EndNote or convert your word document to plain text by clicking on the drop down arrow at **Convert Citations and Bibliography** and selecting **Convert to Plain text**, then make your changes in the new document this will create. Failure to follow this procedure will result in manual changes being lost, and the references reverting to their original form once the reference list is updated with any new entries.